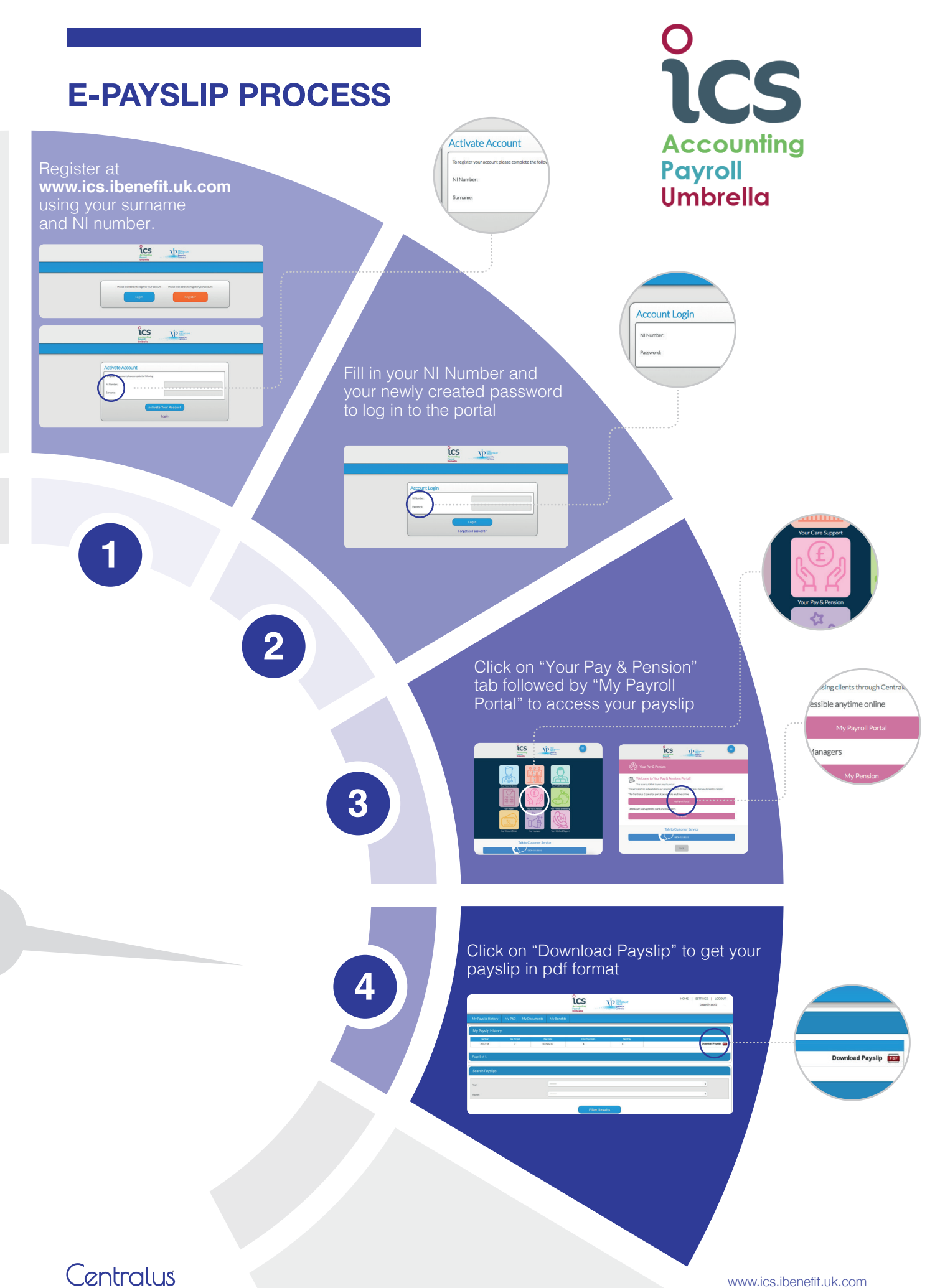

[www.ics.ibenefit.uk.com](http://www.ics.ibenefit.uk.com)